# **L'ENREGISTREMENT (3Q)** Recherches foncières, historiques, généalogiques

## *Quelques généralités*

**QU'EST-CE QUE L'ENREGISTREMENT ?** Il s'agit d'une formalité de l'administration fiscale mise en place en 1791 qui remplace le contrôle des actes (8C). Les notaires, administrations, juridictions et éventuellement les particuliers faisaient enregistrer leurs actes dans des bureaux dédiés. Ces actes étaient enregistrés dans des registres et listés dans des tables et répertoires.

Au moment de la transition entre les deux administrations, il arrive que les séries de registres se chevauchent : qu'une table en 8C renvoie vers un document en 3Q.

**À QUOI ÇA SERT ?** A l'origine, cette formalité permet de donner une valeur juridique supplémentaire au document et de percevoir des taxes.

Aujourd'hui, ces documents sont une formidable clé d'accès aux actes notariés et sous-seing privé notamment. L'indication du nom du notaire et de la date de l'acte permettent par exemple de retrouver la minute notariale en 3E.

**QU'EST-CE QU'ON Y TROUVE ?** Un résumé de l'acte, parfois l'acte en intégralité, la date de l'acte et le nom des notaires l'ayant reçu. On trouve ces différents types :

- Les actes civils publics (ACP) = actes notariés.
- Les actes sous seing privé (ASSP) = actes entre particuliers.
- Les actes administratifs (AA) = actes des administrations publiques (mairies, préfecture…).
- $\bullet$  Les actes judiciaires (AJ) = actes des auxiliaires de justice, correctionnel, civil, criminel et simple police.
- Les actes extra-judiciaires (AEJ) = actes dressés par des officiers publics ministériels (huissiers, greffiers...) en dehors d'une procédure devant une juridiction. Ex : un bailleur faisant notifier un congé à son locataire par un huissier, un greffier qui reçoit une renonciation à succession.

## **OÙ SONT ENREGISTRÉS LES ACTES ?**

A l'origine, un bureau est créé dans chaque canton. Au fil du temps, les bureaux se regroupent et leur ressort s'élargit.

En 2023, il n'existe plus que deux bureaux en Isère : les services de publicité foncière et de l'enregistrement (SPFE) de Grenoble et de Vienne.

## **DANS QUEL BUREAU CHERCHER ?**

- ACP : bureau dont dépend le lieu de l'étude du notaire.
- ASSP : bureau dont dépend le domicile des parties ou le bien concerné.
- AJ / AEJ : bureau dont dépend le tribunal ou l'officier.
- AA : bureau dont dépend l'administration.

Pour savoir de quel bureau dépend une commune : voir la liste dans les classeurs des inventaires de 3Q.

Attention : les archives du bureau de Meyzieu sont en grande partie conservées aux Archives départementales du Rhône.

## **DANS QUELS DÉLAIS SONT ENREGISTRÉS LES ACTES ?**

Cela dépend des actes et des périodes. Voici quelques exemples de délais :

- ACP : 10-15 jours après la rédaction de l'acte, 3 mois après le décès du testateur pour les testaments.
- ASSP : 3 mois pour les mutations d'immeubles, variable pour les autres.
- AJ : 20 jours.
- Successions : 6 mois à compter du jour du décès.

En 1948, les délais sont fixés à 1 mois pour tous les actes (sauf les déclarations de succession).

**QUEL EST LE DELAI DE COMMUNICABILITE DE CES DOCUMENTS ?** 50 ans à compter de la clôture du registre.

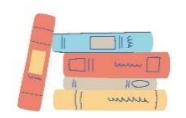

## *Fonctionnement des documents*

Il existe 2 types de documents :

## 1. **Les registres de formalités et les liasses d'actes.**

- Registres : registres de recette, déclarations de mutations par décès, extraits d'actes. Les actes y sont enregistrés dans l'ordre chronologique de dépôt. Selon les périodes, on y trouve des résumés plus ou moins détaillés des actes.
- Liasses : à partir de 1918, un exemplaire des ASSP est déposé au bureau. On peut donc alors trouver l'acte complet.
- 2. **Les tables, répertoires et fichiers.** Ils sont les clés d'accès aux registres de formalités et liasses.

Selon les périodes, on ne trouve pas les mêmes types de documents :

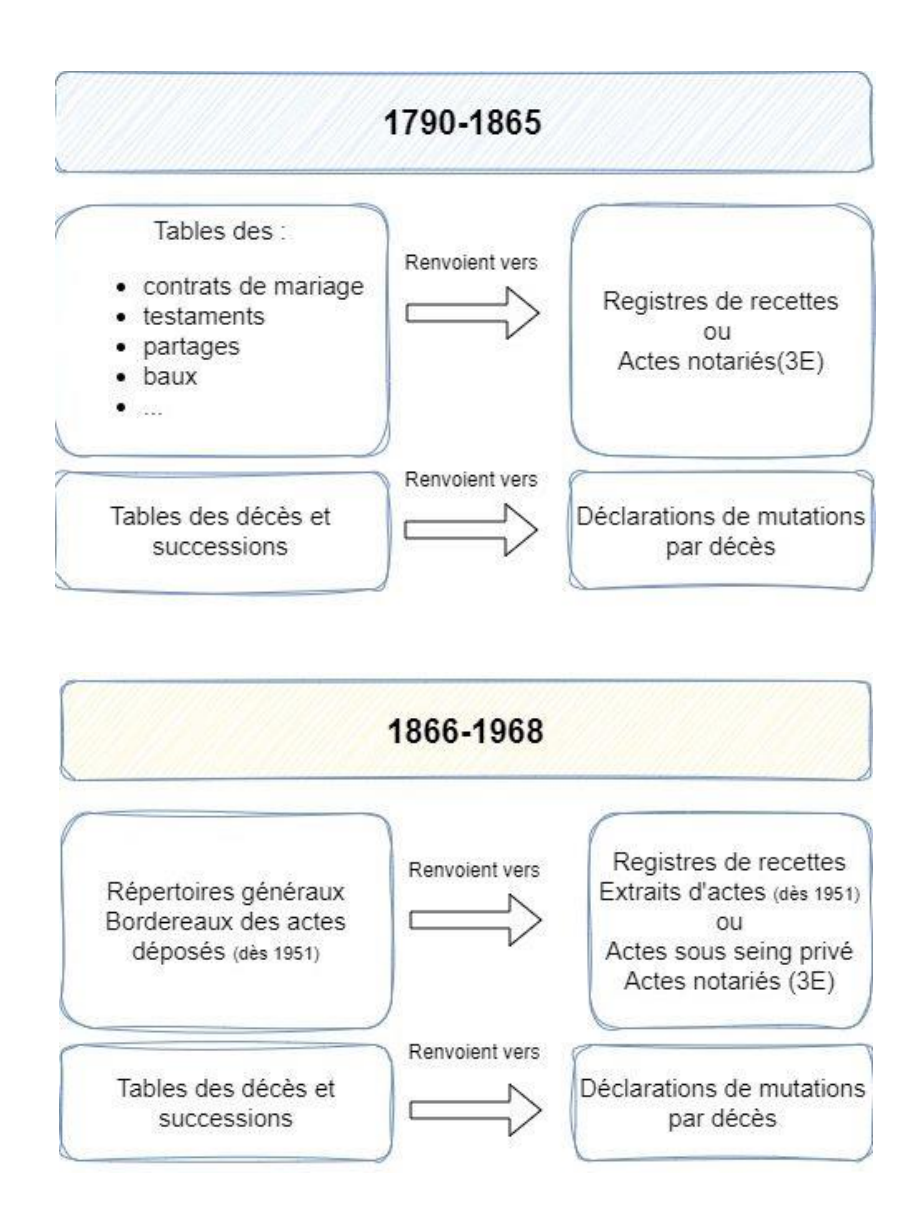

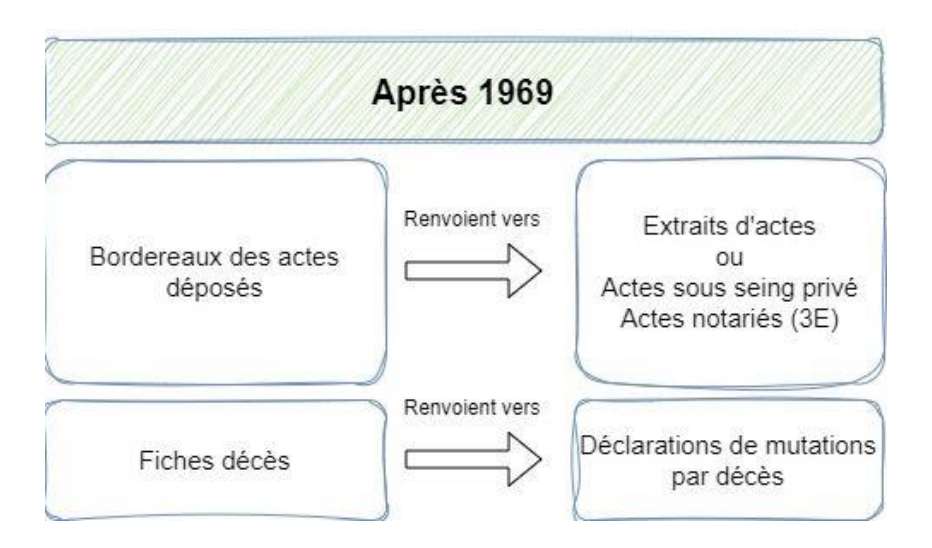

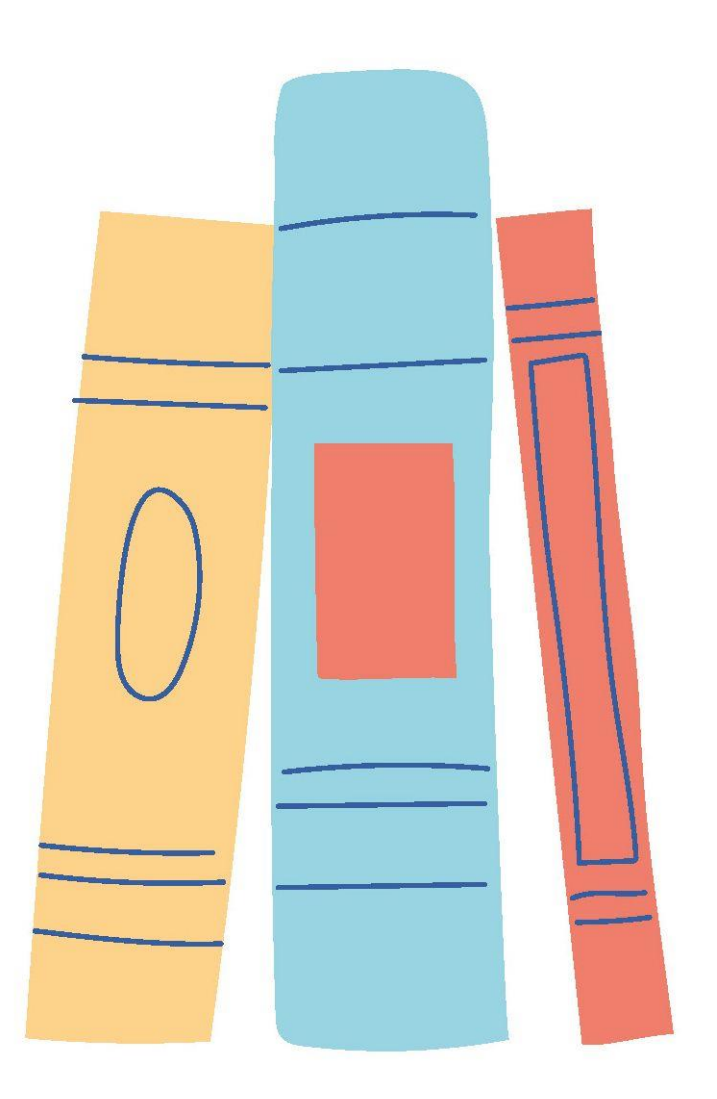

## *Comment faire une recherche ?*

### **Je cherche :**

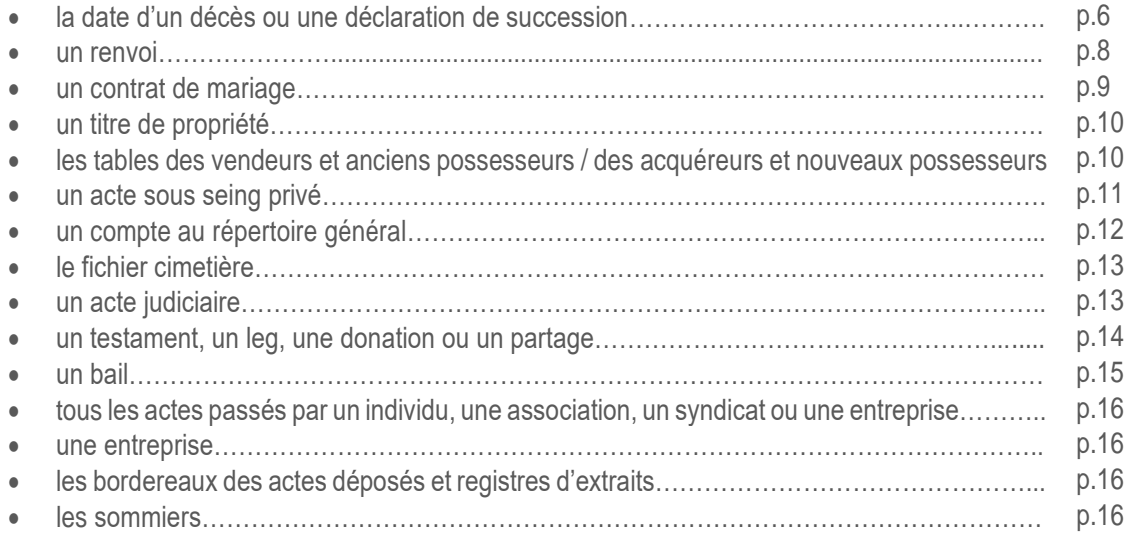

## **A savoir :**

- Les dates indiquées sur les inventaires sont celles de l'enregistrement des actes (sauf pour les tables des décès et successions et les fiches décès où il s'agit de la date du décès).
- Selon les informations à votre disposition et les périodes, il peut y avoir plusieurs façons de chercher une information.
- On ne trouve pas toujours le nom du notaire ou la date de l'acte dans les outils de recherche (tables alphabétiques, répertoire général…). Dans ce cas, se reporter au registre de recette pour les obtenir.
- Les femmes mariées sont enregistrées à leur nom de jeune fille. Les noms à particules se trouvent souvent à la lettre « D ».
- Lorsque vous ne pouvez pas utiliser une table alphabétique ou le répertoire général, mais que vous avez une fourchette de dates réduite, vous pouvez toujours feuilleter les registres de recette et registres d'extraits.
- L'enregistrement d'autres actes est parfois mentionné. Ex : testament du 13/03/1944 AC 398 n°253.

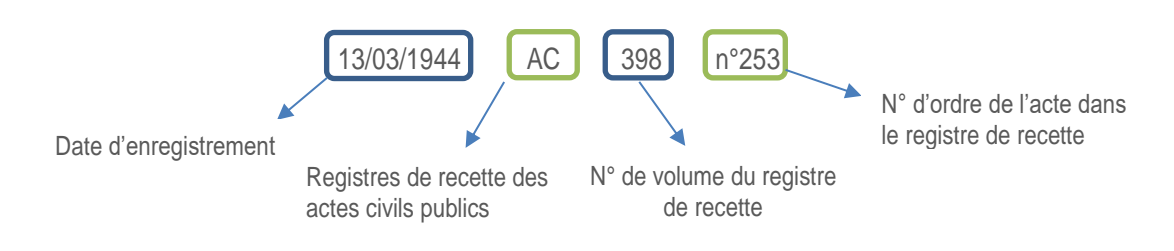

*Cette notice est vouée à évoluer, et peut-être à être corrigée, au fil de nos découvertes. N'hésitez pas à nous faire partager les vôtres !*

## **TROUVER LA DATE D'UN DECES OU UNE DECLARATION DE SUCCESSION :**

Les décès sont enregistrés dans le bureau dont dépend le lieu du domicile du défunt, même lorsqu'il n'y a pas suffisamment de biens pour qu'une succession soit ensuite déclarée.

Lorsqu'on ne dispose que d'une période approximative de décès, les tables des décès et successions permettent ainsi d'en trouver la date précise. On y trouvera également, entre autres choses, l'âge du défunt, le nom de son époux-se. et éventuellement les références de sa déclaration de succession.

Les déclarations de succession précisent quant à elles les héritiers, la liste des biens du défunt et la référence de son compte au répertoire général.

## **Jusqu'en 1968 inclus :**

- 1. Consulter la table des décès et successions :
	- a. je connais la date exacte du décès : consulter la table de cette date ;
	- b. je ne connais qu'une période approximative de décès : consulter la ou les tables de cette période.
- 2. Une fois le défunt trouvé, la date du décès se trouve sur la page de gauche.

Pour trouver la déclaration de succession :

- 3. 2 cas de figure possibles :
	- a. relever la date et le n° de déclaration de succession puis passer au 4. ;
	- b. pas de référence de déclaration : le défunt n'avait pas suffisamment de biens pour qu'une succession soit déclarée.
- 4. Consulter les déclarations de mutations par décès à la date de la déclaration.

## **A partir de 1969 :**

- 1. Consulter les fiches décès :
	- a. je connais la date exacte du décès : consulter les fiches de cette date ;
	- b. je ne connais qu'une période approximative de décès : consulter les fiches de cette période.
- 2. Une fois le défunt trouvé, la date du décès est mentionnée sur sa fiche.

Pour trouver la déclaration de succession :

- 3. 2 cas de figure possibles :
	- a. relever la date et le n° de déclaration de succession puis passer au 4. ;
	- b. pas de référence de déclaration : le défunt n'avait pas suffisamment de biens pour qu'une succession soit déclarée.
- 4. Consulter les déclarations de mutations par décès à la date de la déclaration.

#### Trouver une déclaration de successions

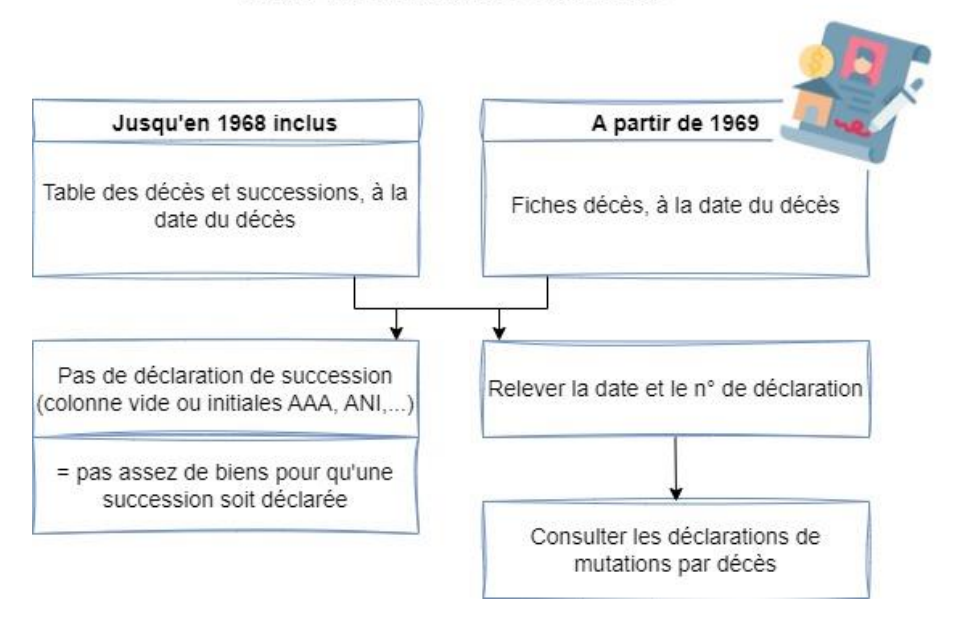

#### Tables des décès et successions :

- On trouve également dans ces tables les personnes entrées dans les ordres.
- Les soldats disparus pendant la querre seront parfois notés quelques années après leur décès.
- . En cas de lacunes, on peut également tenter de passer par les tables des testaments ou des partages. A partir de 1866, le répertoire général et les fiches cimetière mentionnent également la date du décès et de la déclaration de succession.
- · Tables des successions payées : successions dont les héritiers ont déjà payé les taxes sur les immeubles dont ils ont hérité

A savoir:

· Si vous recherchez un nom à particule ("de..."), pensez à vérifier également à la lettre D.

Déclarations de successions :

- Au départ, toutes les successions n'étaient pas enregistrées. Ce n'est qu'à partir de l'an VII que toutes les successions en ligne directe ou collatérale, de biens meubles et immeubles, ont été déclarées.
- Les déclarations de mutations par décès extérieures ou foraines sont des déclarations transmises par d'autres bureaux.
- · Jusque dans les années 1950, on ne trouve pas de nom de notaire sur la déclaration.

#### Si la personne avait peu de biens ou que la succession a été réglée avant le décès. on ne trouve pas de références de déclaration de successions et parfois les mentions suivantes :

- AAA = aucun actif apparent.
- $\bullet$  ANI = actif non imposable,
- $\cdot$  C<sup>at</sup>, C. Ind. = certificat d'indigence,
- · Indigent.
- · Néant.
- $\bullet$  PAA = plus d'actif apparent,
- · Rien

Il arrive aussi que les tables les plus anciennes ne mentionnent pas la date de la déclaration. Dans ce cas, tenter de passer par les tables des successions payées.

#### La table mentionne parfois d'autres actes :

- Cert de Ppt = certificat de propriété.
- $D^{\circ}$ , don = donation,
- · Inv = inventaire après décès.
- · Not = acte de notoriété de propriété.
- Ren. Renonc = renonciation à la succession.
- $\bullet$  Test = testament.

Ces actes sont enregistrés dans les registres de recettes. Leur emplacement peut être précisé de plusieurs façons :

- AJ 10/05/1882 f°27 c154 v = registres de recettes des actes judiciaires du 10/05/1882, folio 27, acte n° 154 verso.
- AC 865/406 11/07/1945 = registre de recettes des actes civils publics du 11/07/1945, volume 865, acte n°406.
- AC 1-4-1954 ext 308 = registre des extraits des actes civils publics du 01/04/1954, acte n°308.
- · Rep 22-181 = répertoire général, volume 22, case n°181.

#### Autres termes pouvant être rencontrés :

- Auteur vivant = dans le cas du décès d'un enfant.
- · Décl ou Sson Ext = voir les registres de déclarations de mutations par décès extérieures du même bureau.
- $\bullet$  E.S. = examen sommaire.
- $\cdot$  Im  $\dot{a}$  = immeubles  $\dot{a}$ .
- $-M/IM =$  mobilier / immobilier.
- Mendiant SDC = mendiant sans domicile connu,
- R n°,  $R^{0i}$  = renvois (voir explications dans la partie dédiée),
- · SD = sommier douteux (voir explications dans la partie dédiée).

## **QUE FAIRE SI UN RENVOI EST MENTIONNÉ ?**

Il s'agit d'actes concernant d'autres bureaux. Un bureau peut :

- renvover un acte vers un autre bureau :
- recevoir des actes en provenance d'autres bureaux.

Les renvois sont généralement mentionnés de la façon suivante "Roi n°" ou "R n°".

Dans ce cas, consulter les registres de l'Enregistrement du bureau indiqué.

Les successions, par exemple, sont, jusqu'en 1901, déclarées dans tous les bureaux où le défunt a des biens fonciers. Après cette date, toute la succession est déclarée au domicile du défunt et des renvois sont faits aux autres bureaux concernés.

Par exemple, un individu possède des biens à Goncelin mais réside et meurt à Crémieu :

- Avant 1901, la déclaration est faite aux bureaux de Crémieu et de Goncelin ;
- Après 1901, la déclaration est enregistrée à Crémieu et un renvoi fait vers le bureau de Goncelin. On ne trouvera donc pas la déclaration de succession à Goncelin.

Le bureau vers lequel le renvoi est fait est généralement précisé. Si ce n'est pas le cas, lorsqu'elles ont été conservées, consulter les liasses de renvoi du bureau de départ à la date indiquée.

## **TROUVER UN CONTRAT DE MARIAGE :**

On rentre dans les tables les plus anciennes à partir du nom de l'époux. Dans les tables les plus récentes, on peut également rechercher à partir de celui de l'épouse.

## **Jusqu'en 1865 inclus :**

- 1. Consulter la table des contrats de mariage à la date du contrat.
- 2. Chercher le nom d'un des 2 époux et :
	- a. relever la date de l'acte notarié et le nom du notaire qui l'a rédigé.
	- b. relever la date d'enregistrement de l'acte.
- 3. 2 possibilités :
	- a. si les minutes du notaire ont été versées, consulter directement l'acte original en 3E.
	- b. chercher un résumé de l'acte dans le registre de recette ACP à la date d'enregistrement du contrat.

## **Après 1866 :**

- consulter la déclaration de succession d'un des époux (voir p.6) ;
- jusqu'en 1966, consulter le répertoire général. (voir p.12) ;
- à partir de 1951, les bordereaux des actes déposés et les registres d'extraits peuvent être utilisés (voir p.16).

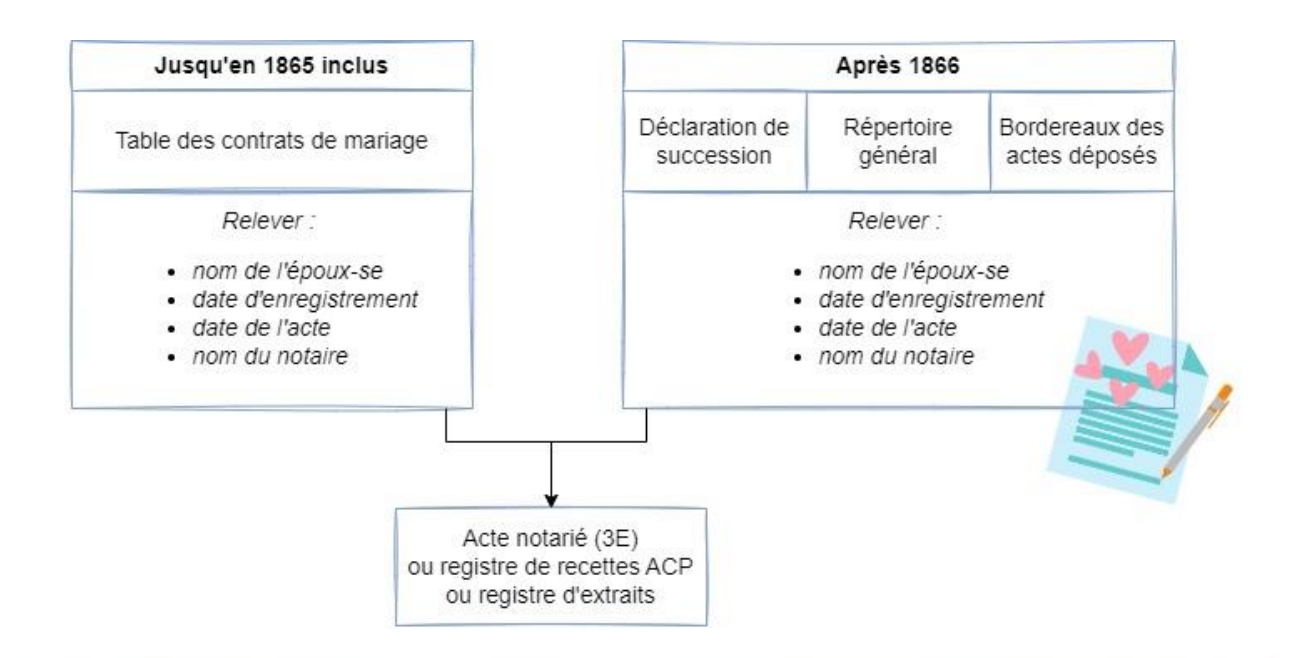

#### Pas de traces de l'acte en 3Q ? D'autres pistes à explorer :

- · si des biens fonciers sont concernés, se tourner vers les hypothèques (4Q ou SPFE) :
- consulter les répertoires des notaires du secteur (10U ou L) puis consulter l'acte en 3E ou à l'étude du notaire.

## **TROUVER UN TITRE DE PROPRIETE / UTILISER LES TABLES DES VENDEURS ET ACQUEREURS :**

Plusieurs pistes peuvent être explorées selon les informations à disposition. Voici les plus simples lorsqu'on connaît les noms des propriétaires mais pas la date exacte de la mutation.

A retenir : pour la 1ère moitié du 19<sup>e</sup> siècle, il est généralement plus aisé de retrouver un acte de mutation par le biais de l'Enregistrement. A partir de la fin du 19<sup>e</sup> siècle et au 20<sup>e</sup> siècle, il est souvent préférable de commencer par chercher dans les Hypothèques.

## **Jusqu'en 1865 inclus :**

1. Selon les informations à votre disposition, consulter les tables des Vendeurs et anciens possesseurs / Acquéreurs et nouveaux possesseurs à la date de la mutation.

*Plusieurs choses à savoir sur les tables des vendeurs et acquéreurs :* 

- Malgré leur nom, on y trouve toutes les formes de mutations : ventes mais aussi successions, donations, etc.
- Ces 2 tables fonctionnent ensemble :
	- jusqu'en 1824, la table des acquéreurs renvoie à la table des vendeurs. C'est dans la table des vendeurs qu'on trouvera les détails sur l'acte ;
	- o de 1825 à 1865, c'est la table des vendeurs qui renvoie à la table des acquéreurs.
- 2. Une fois la mutation trouvée dans la table principale, relever la date de l'enregistrement, la date de l'acte, le nom de la  $2<sup>e</sup>$  partie et du notaire.
- 3. 2 cas de figure sont donc possibles :
	- a. Acte notarié :
		- si les minutes du notaire ont été versées, consulter directement l'acte original en 3E.
		- chercher un résumé de l'acte dans le registre de recette ACP à la date d'enregistrement de l'acte.
	- b. Acte sous seing privé : chercher un résumé de l'acte dans le registre de recette ASSP à la date d'enregistrement de l'acte.

**Après 1866 :** 

- consulter le répertoire général. (voir p.12) ;
- à partir de 1951, les bordereaux des actes déposés et les registres d'extraits peuvent être utilisés (voir p.16) ;
- établir un relevé de formalités dans les archives des hypothèques (voir la notice dédiée).

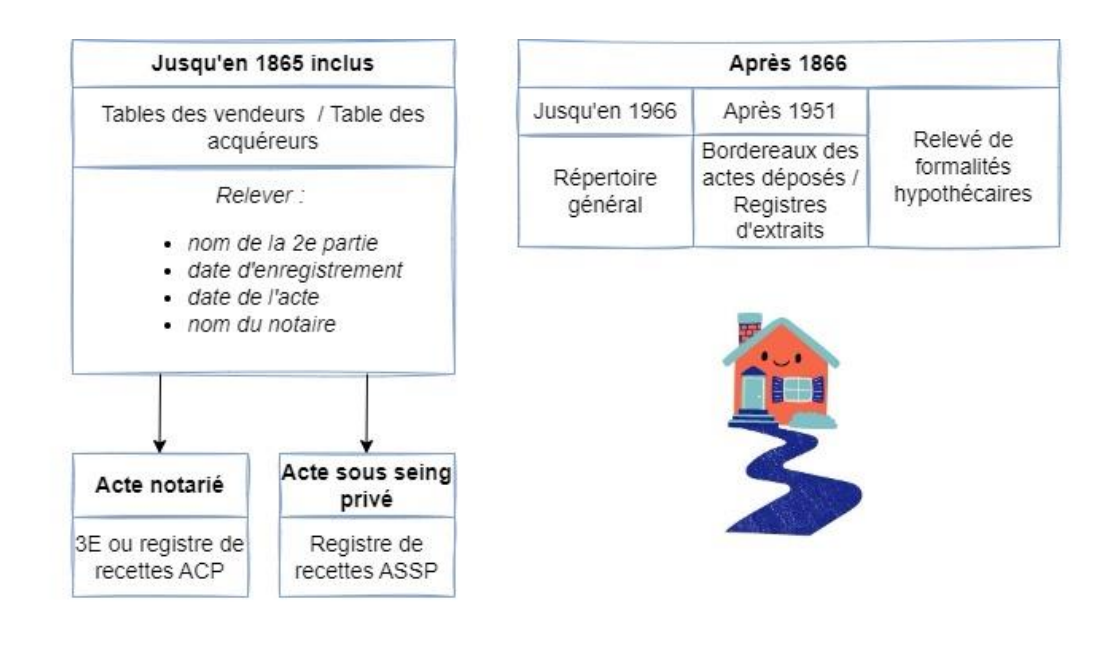

#### A savoir sur les tables des vendeurs et acquéreurs :

- · 1791-1824 : la table des acquéreurs renvoie à la table des vendeurs dans laquelle on trouvera les détails de l'acte. · 1825-1865 : c'est la table des vendeurs qui renvoie vers la table des acquéreurs, dans laquelle on trouvera les détails sur l'acte.
- Certains bureaux ont continué à utiliser ces tables un peu après 1865.

#### A savoir sur les hypothèques :

- · jusqu'en 1955 inclus : les relevés de formalités ne peuvent se faire qu'à partir du nom des propriétaires.
- · à partir de 1956 : les demandes de renseignements peuvent être effectuées à partir du nom du propriétaire et/ou du n° de la parcelle. Les demandes sont à déposer auprès des SPFE.

## **TROUVER UN ACTE SOUS SEING PRIVE :**

Si vous trouvez la mention d'un acte sous seing privé dans une table ou le répertoire général, vous pourrez en trouver un résumé plus ou moins détaillé, voire une copie intégrale selon les périodes :

**Jusqu'en 1917 inclus :** la plupart des bureaux ne conserve pas les ASSP originaux. Dans ce cas, voir un résumé de l'acte dans les registres de recette ASSP (si pas de registres dédiés, voir ceux des ACP).

**A partir de 1918 :** voir l'acte intégral dans les liasses d'ASSP (dépôt d'un exemplaire de l'acte auprès du bureau de l'Enregistrement).

**A partir de 1951 :** si la date précise de l'acte n'est pas connue, mais que l'on dispose tout de même d'une période restreinte de recherche, il est également possible d'utiliser les bordereaux des actes déposés et registres d'extraits pour chercher la date précise d'enregistrement.

Certains types d'ASSP sont parfois conservés dans des collections à part :

- les baux :
- les mutations de fonds de commerces ;
- les titres non cotés ou cessions de droits sociaux (cessions de parts dans les entreprises non cotées en bourse).

## **CONSULTER LE REPERTOIRE GENERAL :**

Le répertoire général est ouvert à partir du 1<sup>er</sup> janvier 1866 et est utilisé jusqu'en 1966. Il remplace la plupart des tables alphabétiques et fonctionne sur un système de cases ouvertes aux noms des personnes physiques ou morales (association, société, syndicat…). Il permet ainsi de voir en un coup d'œil tous les actes concernant un individu ou une entité passés dans le ressort d'un bureau, à partir de 1866, qu'il s'agisse d'actes notariés ou sous seing-privé.

Pour y accéder, il faut connaître le n° de volume et de case du compte. Selon les périodes, on peut le trouver dans plusieurs endroits :

- sur la table des décès et successions, au nom de l'individu (fin XIX<sup>e</sup> seulement) ;
- sur la déclaration de succession de l'individu (voir p.6) ;
- sur la déclaration de succession d'une personne dont l'individu a hérité (parent, époux-se…) ;
- sur le compte du répertoire général du conjoint ;
- dans le fichier mobile (fichier cimetière ou des personnes vivantes) (voir p.13) ;
- dans le registre de recette, en marge d'un acte concernant l'individu (selon les périodes).

Une fois la case de l'individu trouvée, on y trouve :

- actif = tout ce qui entre dans le compte de la personne (par acquisition, mariage, succession, donation, partage, échange,…)
- passif = tout ce qui sort du compte (par vente, donation...), ainsi que les dates de décès de la personne et de la déclaration de sa succession.
- 1. Selon le type d'acte recherché, voir la case Actif ou Passif :
	- a. relever la date de l'acte notarié, le nom du notaire qui l'a rédigé et la date d'enregistrement de l'acte.
	- b. si aucun nom de notaire n'apparaît, il est possible que l'acte ait été fait sous seing privé.
- 2. 2 cas de figure sont donc possibles :
	- a. Acte notarié :
		- si les minutes du notaire ont été versées, consulter directement l'acte original en 3E.
		- chercher un résumé de l'acte dans le registre de recette ACP à la date d'enregistrement de l'acte.
	- b. Acte sous seing privé : chercher un résumé de l'acte dans le registre de recette ASSP à la date d'enregistrement de l'acte.

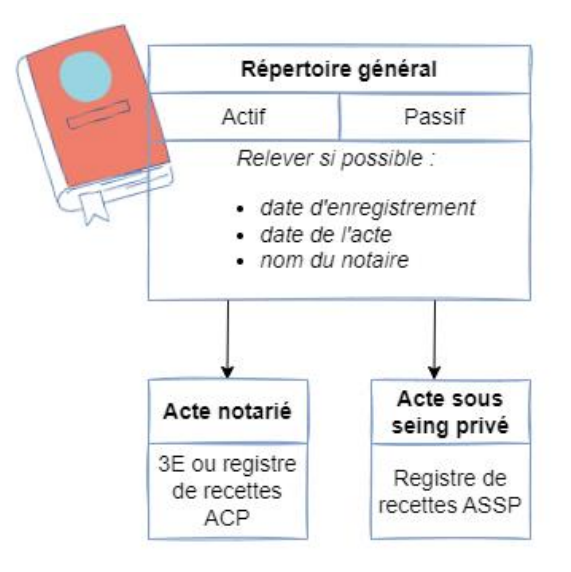

#### A savoir sur le répertoire général :

- on ne trouve ni la date de l'acte ni le nom du notaire dans les registres les plus récents : dans ce cas, consulter les registres de recettes pour trouver ces informations ;
- · si le bureau a été absorbé entre temps par un autre, il est possible que les références de la case renvoient vers le bureau d'origine
- · les comptes mentionnent généralement les références de celui du conjoint.

## **CONSULTER LE FICHIER CIMETIÈRE OU DES PERSONNES VIVANTES (FICHIER MOBILE ALPHABÉTIQUE ):**

Les cases du répertoire général n'étant pas dans l'ordre alphabétique, un fichier a été créé en parallèle pour retrouver les références des comptes.

On y trouve généralement : le nom de l'époux-se, le lieu du domicile, la profession, les références du répertoire général, la date du décès et de la déclaration de succession.

Lorsqu'une personne mourait, on retirait sa fiche pour la placer dans un fichier à part, constitué uniquement des contribuables décédés, d'où l'appellation courante « fichier cimetière ».

Selon les bureaux, il peut ainsi exister plusieurs séries alphabétiques parallèles de fiches.

Les fichiers qui nous ont été versés sont très lacunaires et l'ordre alphabétique n'est pas toujours bien respecté. Ces fichiers ne sont pas tous encore accessibles en salle de lecture : les inventaires seront mis à jour au fur et à mesure.

## **TROUVER UN ACTE JUDICIAIRE :**

Lorsqu'il manque des documents dans les archives des tribunaux, il est parfois possible de retrouver la trace de l'enregistrement d'un jugement, d'une ordonnance etc. dans les registres de recette des AJ (si pas de registres dédiés, voir ceux des ACP). Selon la période, on y trouvera un résumé plus ou moins détaillé de l'acte.

A partir de 1951 : si la date précise de l'acte n'est pas connue, mais que l'on dispose tout de même d'une période restreinte de recherche, il est possible d'utiliser les bordereaux des actes déposés et registres d'extraits.

## **TROUVER UN TESTAMENT, UN LEG, UNE DONATION OU UN PARTAGE :**

Voici les pistes les plus simples lorsqu'on connaît les noms des parties en présence mais pas de date exacte :

## **Jusqu'en 1865 inclus :**

- 1. Consulter la table des testaments à la date du décès OU la table des donations OU la table des partages à la date de l'acte.
- 2. Une fois le défunt trouvé :
	- a. relever la date d'enregistrement, le nom des bénéficiaires, la date de l'acte notarié et le nom du notaire ;
	- b. si aucun nom de notaire n'apparaît, il est possible que l'acte ait été fait sous seing privé : relever la date d'enregistrement de l'acte.
- 3. 2 cas de figure sont donc possibles :
	- a. Acte notarié :
		- si les minutes du notaire ont été versées, consulter directement l'acte original en 3E.
		- chercher un résumé de l'acte dans le registre de recette ACP à la date d'enregistrement de l'acte.
	- b. Acte sous seing privé : chercher un résumé de l'acte dans le registre de recette ASSP à la date d'enregistrement de l'acte.

## **Après 1866 :**

- les testaments sont généralement mentionnés dans la déclaration de succession (voir p.6) :
- jusqu'en 1968, consulter le répertoire général. (voir p.12) ;
- à partir de 1951, les bordereaux des actes déposés et les registres d'extraits peuvent être utilisés (voir p.16).

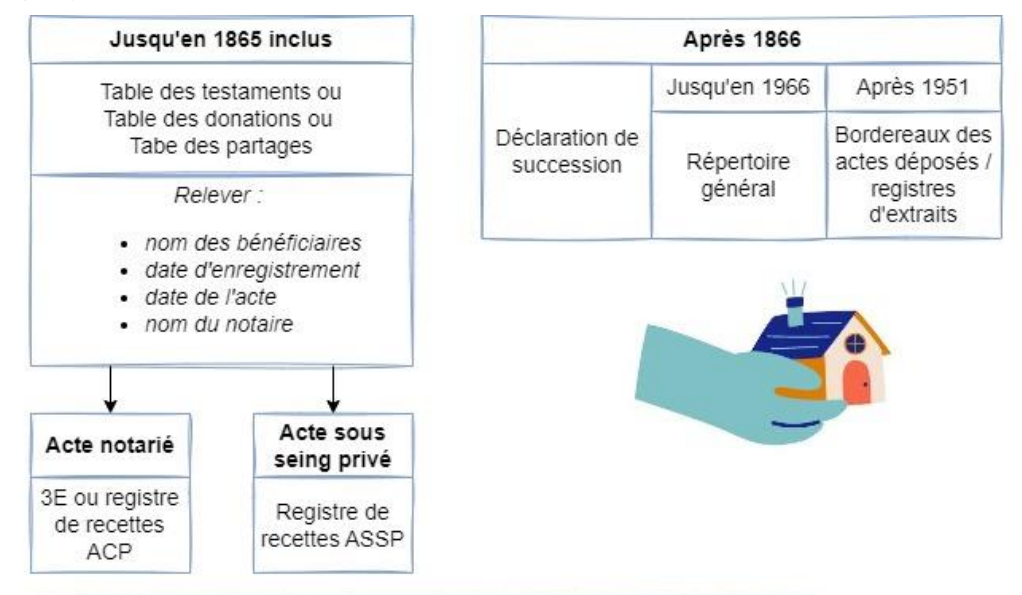

#### A savoir ·

- table des donations éventuelles : donations soumises à conditions ;
- · table des copartageants : fonctionne avec la table des partages. Servait à repérer les estimations erronées de biens au moment des donations etc.

#### Pas de traces de l'acte en 3Q ? D'autres pistes à explorer :

- · si des biens fonciers sont concernés, se tourner vers les hypothèques (4Q ou SPFE);
- consulter les répertoires des notaires du secteur (10U ou L) puis consulter l'acte en 3E ou à l'étude du notaire.

## **TROUVER UN BAIL :**

**Jusqu'en 1865 inclus :** 

- 1. Consulter la table des baux à la date de rédaction de l'acte (ASSP ou ACP) et à partir du nom du bailleur.
- 2. Une fois le bail trouvé :
	- a. relever le nom du preneur, la date de l'acte notarié, le nom du notaire qui l'a rédigé et la date d'enregistrement de l'acte ;
	- c. si aucun nom de notaire n'apparaît, il est possible que l'acte ait été fait sous seing privé : relever la date d'enregistrement de l'acte.
- 3. 2 cas de figure sont donc possibles :
	- a. Acte notarié :
		- Si les minutes du notaire ont été versées, consulter directement l'acte original en 3E.
		- Chercher un résumé de l'acte dans le registre de recette ACP à la date d'enregistrement de l'acte.
		- b. Acte sous seing privé : chercher un résumé de l'acte dans le registre de recette ASSP à la date d'enregistrement de l'acte.

## **Après 1866 :**

- jusqu'en 1966, consulter le répertoire général. (voir p.12) ;
- à partir de 1951, les bordereaux des actes déposés et les registres d'extraits peuvent être utilisés (voir p.16).

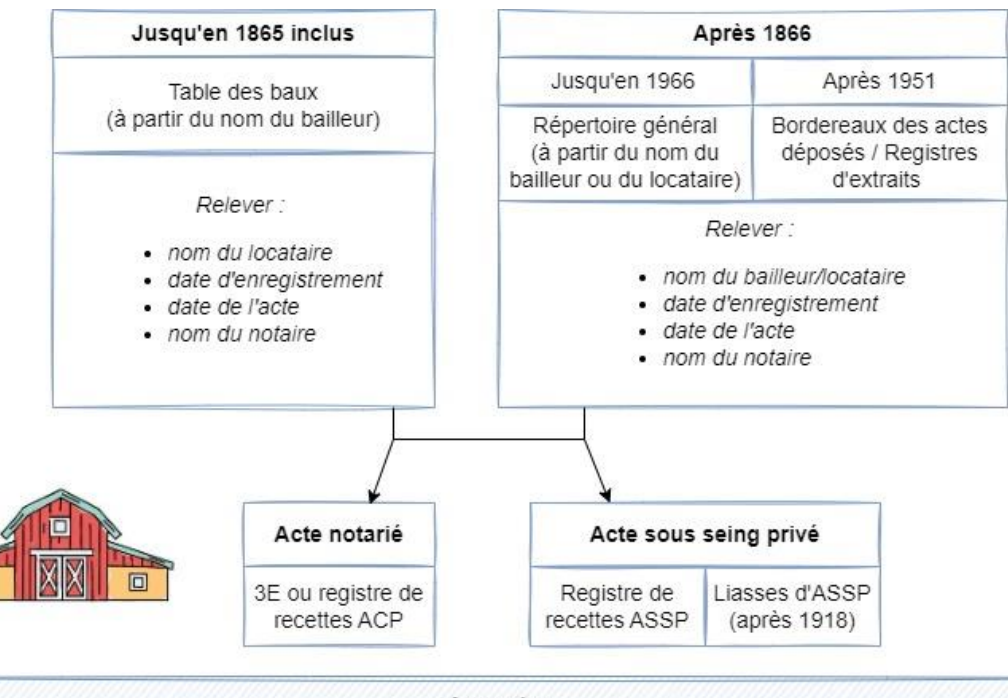

### A savoir:

. dans certains bureaux il est possible de trouver des tables des baux au delà de 1865.

#### Pas de traces de l'acte en 3Q ? D'autres pistes à explorer :

- · se tourner vers les hypothèques (4Q ou SPFE) ;
- consulter les répertoires des notaires du secteur (10U ou L) puis consulter l'acte en 3E ou à l'étude du notaire.

## **TROUVER TOUS LES ACTES PASSÉS PAR UN INDIVIDU, UNE ASSOCIATION, UN SYNDICAT OU UNE ENTREPRISE :**

**Jusqu'en 1865 inclus** : consulter les différentes tables alphabétiques

**Entre 1866 et 1966 :** voir le répertoire général (p.12)

## **FAIRE DES RECHERCHES SUR UNE ENTREPRISE :**

L'Enregistrement peut permettre de retrouver une partie de l'activité d'une entreprise : baux, statuts, cession de droits, inventaire du stock, comptes rendus d'assemblées générales…

Pour cela, plusieurs documents peuvent être utiles dans l'Enregistrement :

- Entre 1866 et 1966, le répertoire général, permettra de connaître l'existence et la date d'enregistrement des actes. Parfois la date d'un acte et le nom du notaire qui l'a rédigé.
- Les liasses d'ASSP.
- A partir de 1951, les registres d'extraits, notamment ceux des mutations de fonds de commerce et de clientèle.

Sans date précise, il sera nécessaire de feuilleter les registres de recette puis les bordereaux des actes déposés ou directement les registres d'extraits.

Les recherches seront à effectuer au nom de la société et/ou de son propriétaire.

## **D'autres pistes de recherche du côté des finances publiques :**

- les hypothèques ;
- le cadastre pour le foncier ;
- la Banque de France.

## **LES AUTRES TYPES DE REGISTRES QUE VOUS POUVEZ RENCONTRER :**

### **Les bordereaux des actes déposés et les extraits d'actes :** à partir de 1951.

Les bordereaux listent les actes déposés quotidiennement. Ils renvoient vers les registres d'extraits dans lesquels certains types d'actes sont ensuite résumés (certains ne le sont pas).

On y trouve alors les éléments permettant de consulter ensuite les actes originaux (les minutes des notaires ou les ASSP en 3Q).

Comme les registres de recette, ces documents peuvent servir d'instrument de recherche. Ce sera en effet parfois plus rapide que de consulter les répertoires des notaires d'un canton par exemple. Même s'il est tout de même préférable de connaître l'année approximative de l'enregistrement de l'acte pour effectuer une recherche dans ces documents.

### **Les sommiers :**

Ces registres servaient à surveiller le paiement de certains droits. Outils de fonctionnement interne, ils ont généralement été détruits. Nous n'en conservons que quelques-uns à titre de spécimens :

- Sommier des découvertes : on y consignait les déclarations hors délai, insuffisantes ou omises.
- Sommier des successions en déshérence et des immeubles vacants : on y trouve le suivi des dossiers de successions non réclamées. On en trouve également dans le fonds des archives des Domaines.
- Sommier douteux : on y notait les droits sur lesquels une enquête était nécessaire.